## **Wymagania na poszczególne oceny dla klasy 4 szkoły podstawowej**

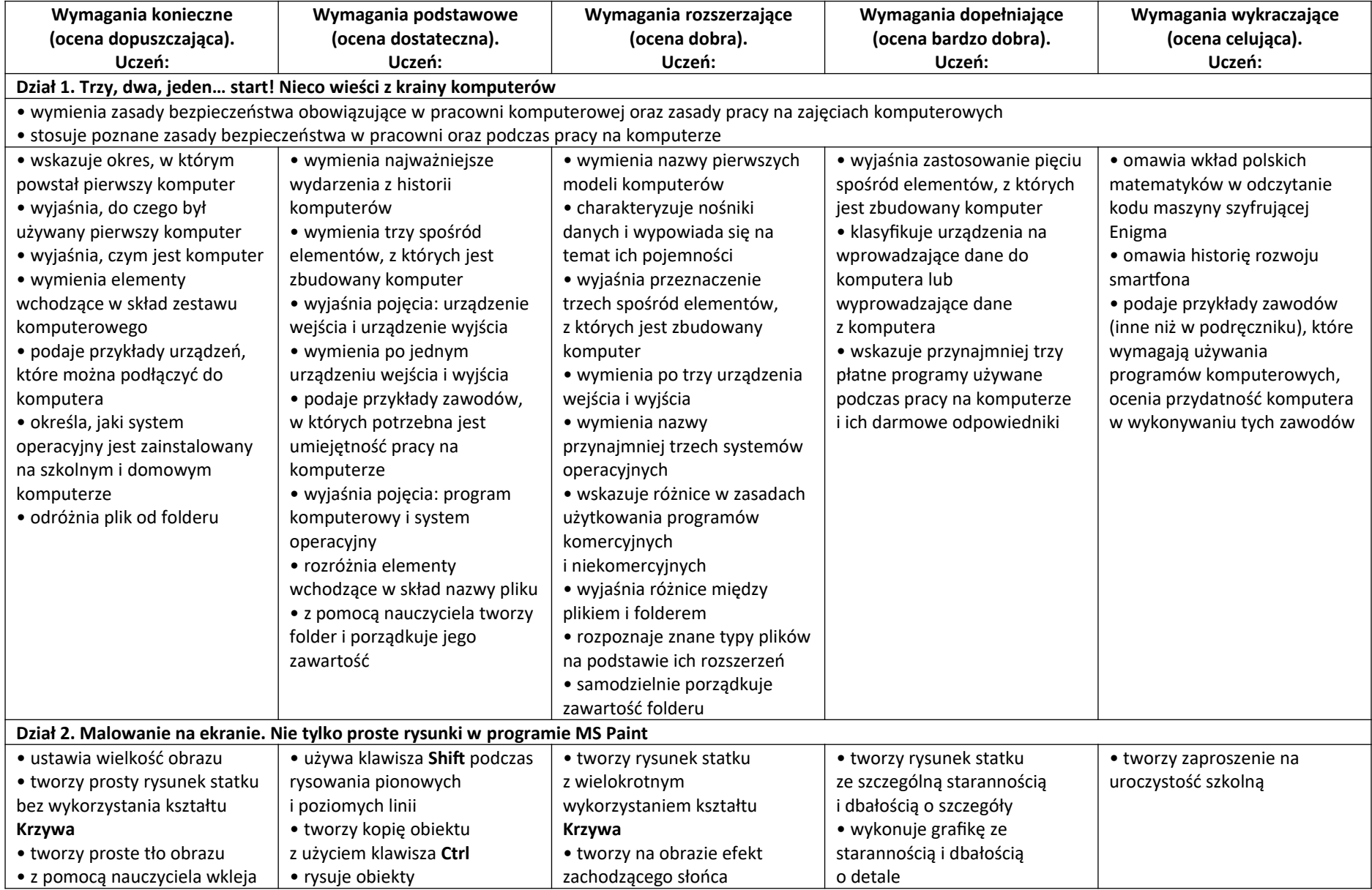

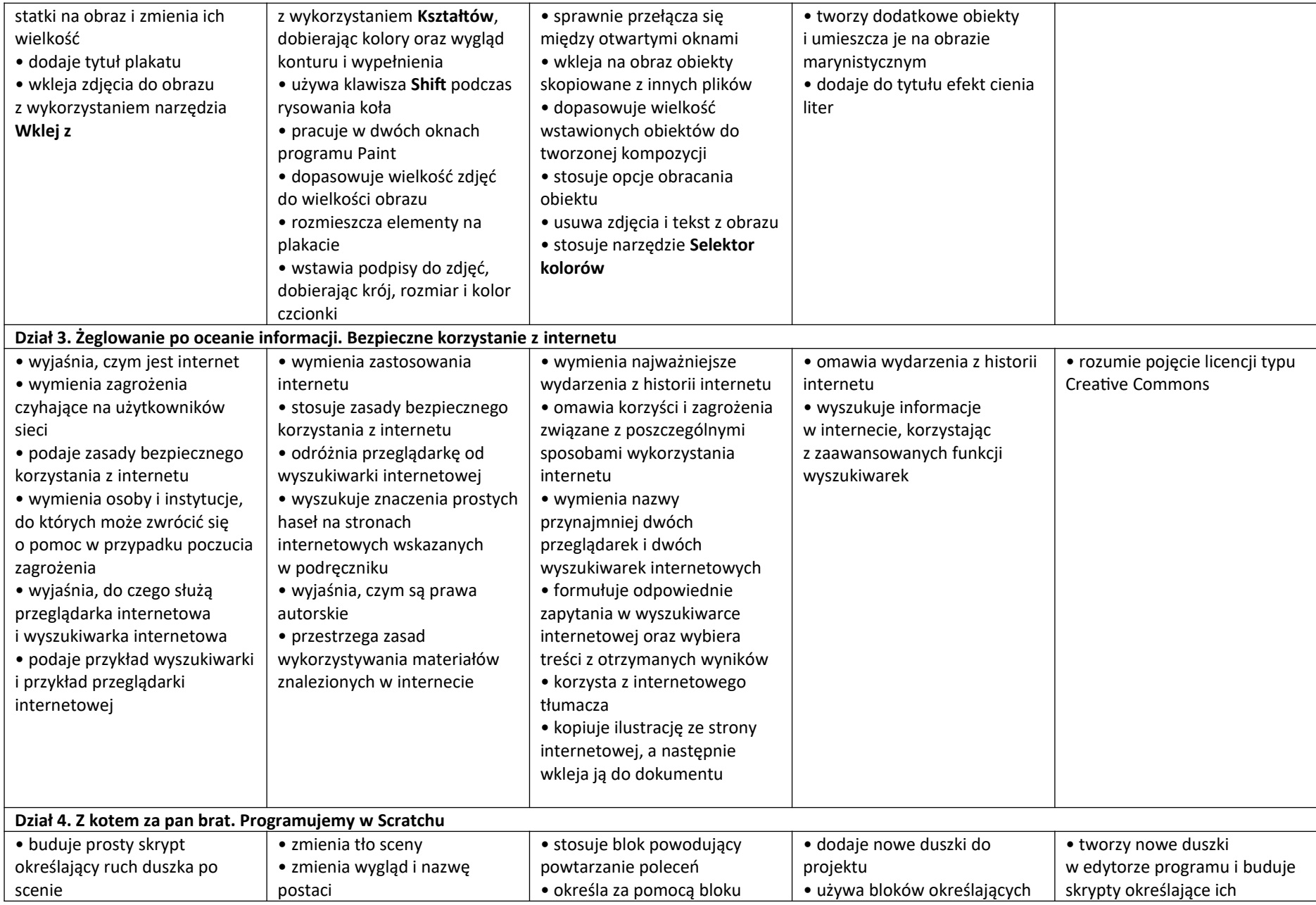

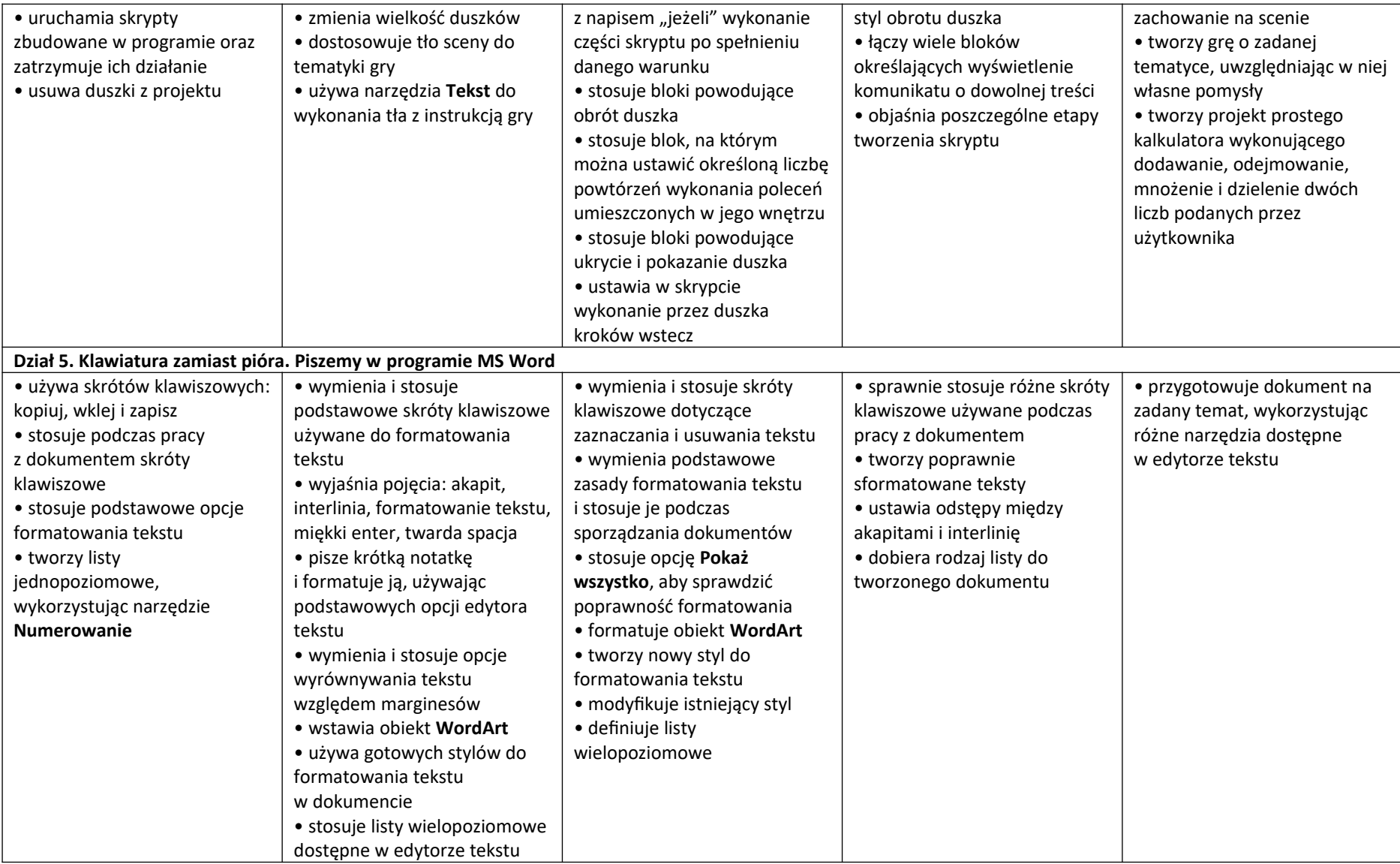